## 將各方之間的傳票及支持有關傳票的宗教式誓章**/**非宗教式誓詞送交存檔

本步驟指南只提供一般指引,概述關於利用綜合法院案件管理系統送交文件的一般程序,當中的截圖只 用作一般說明,未必特指某案件/文件。

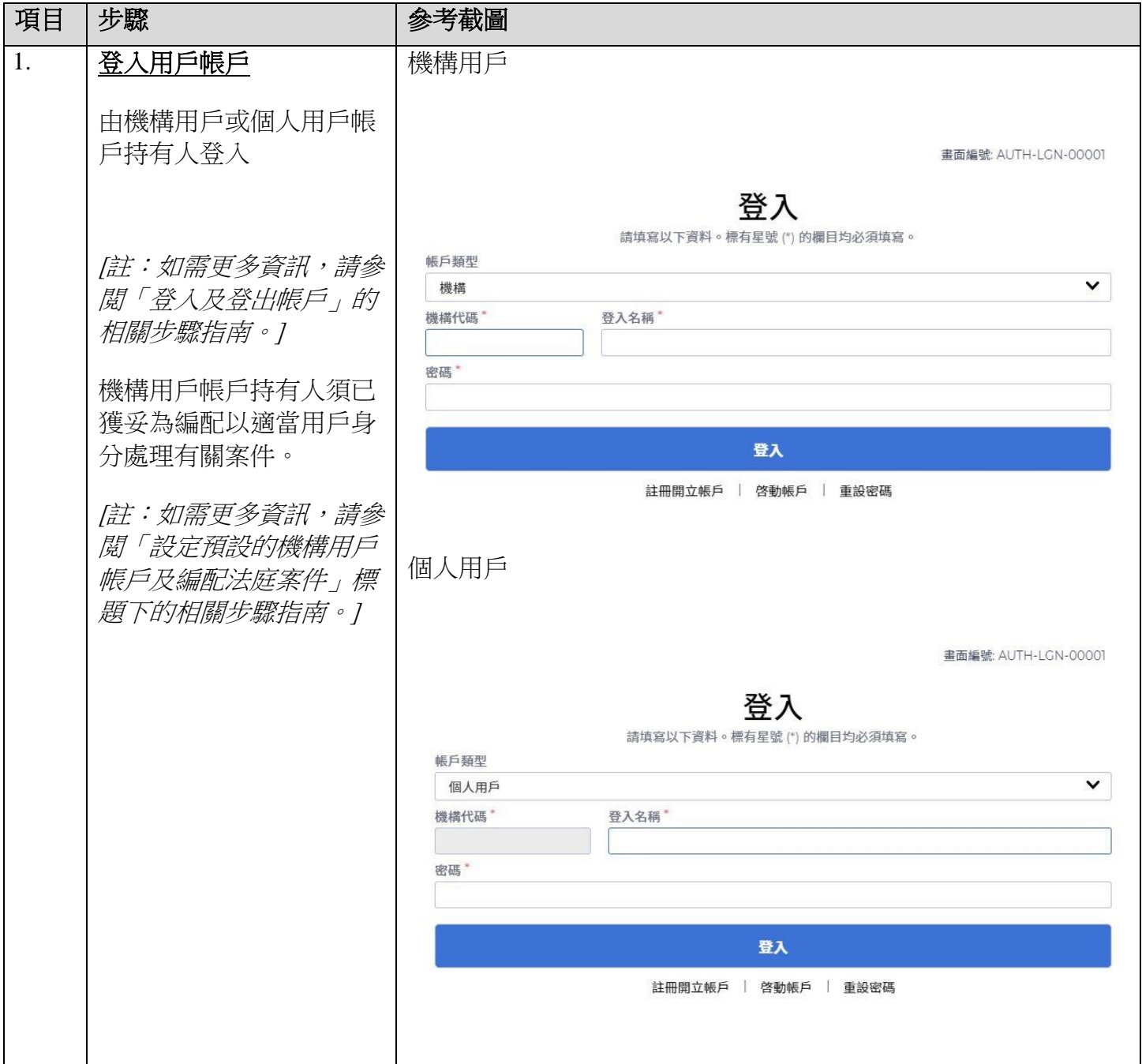

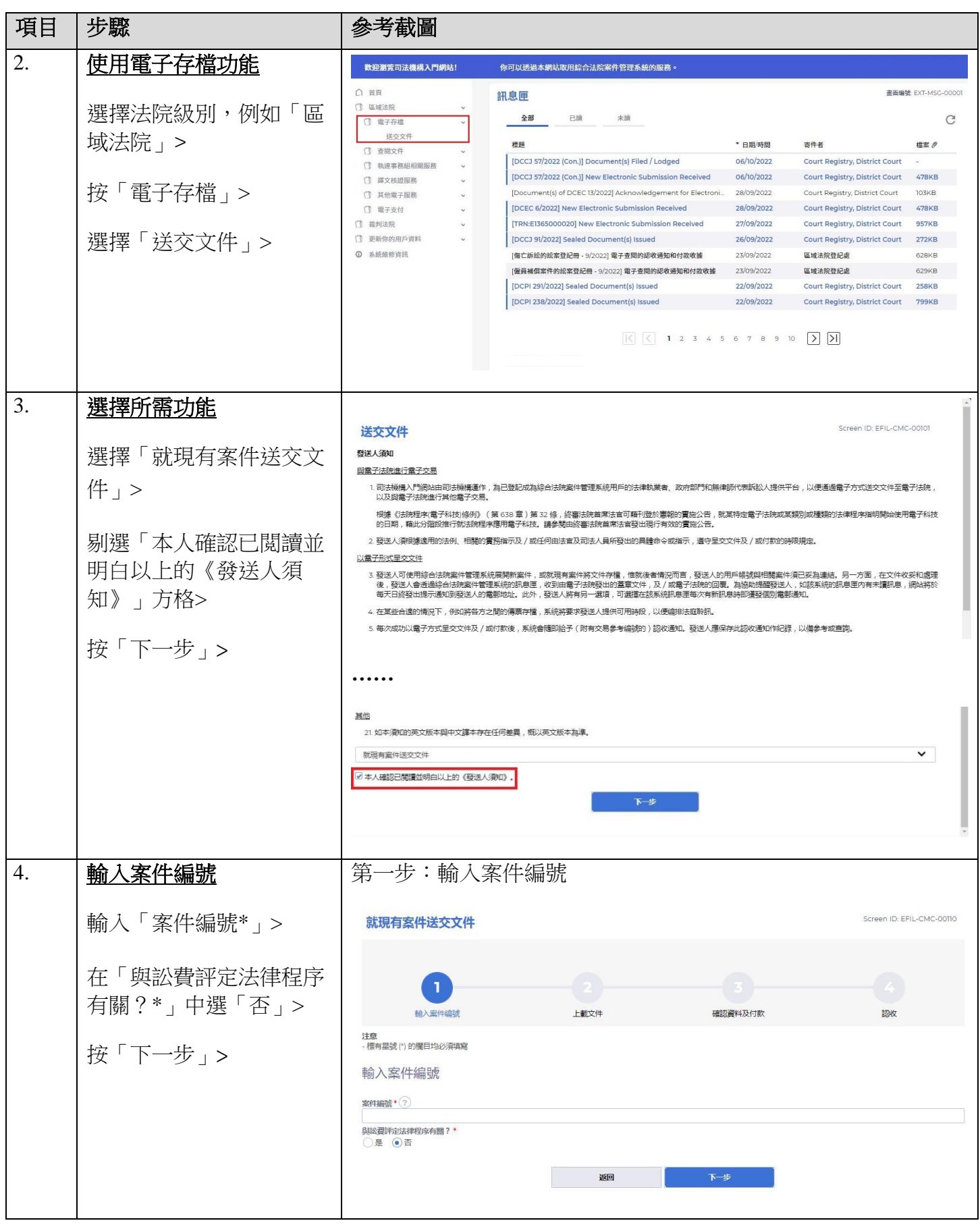

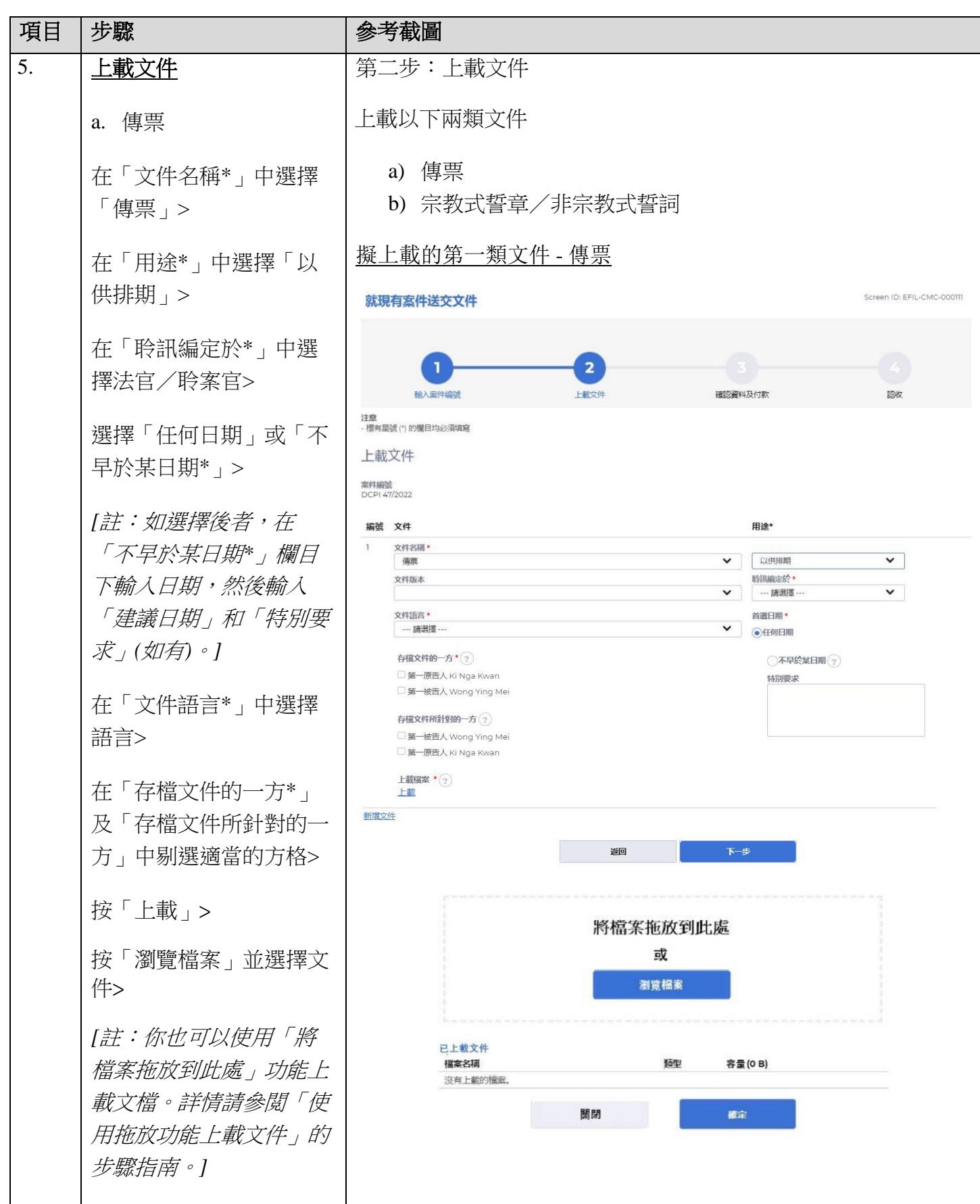

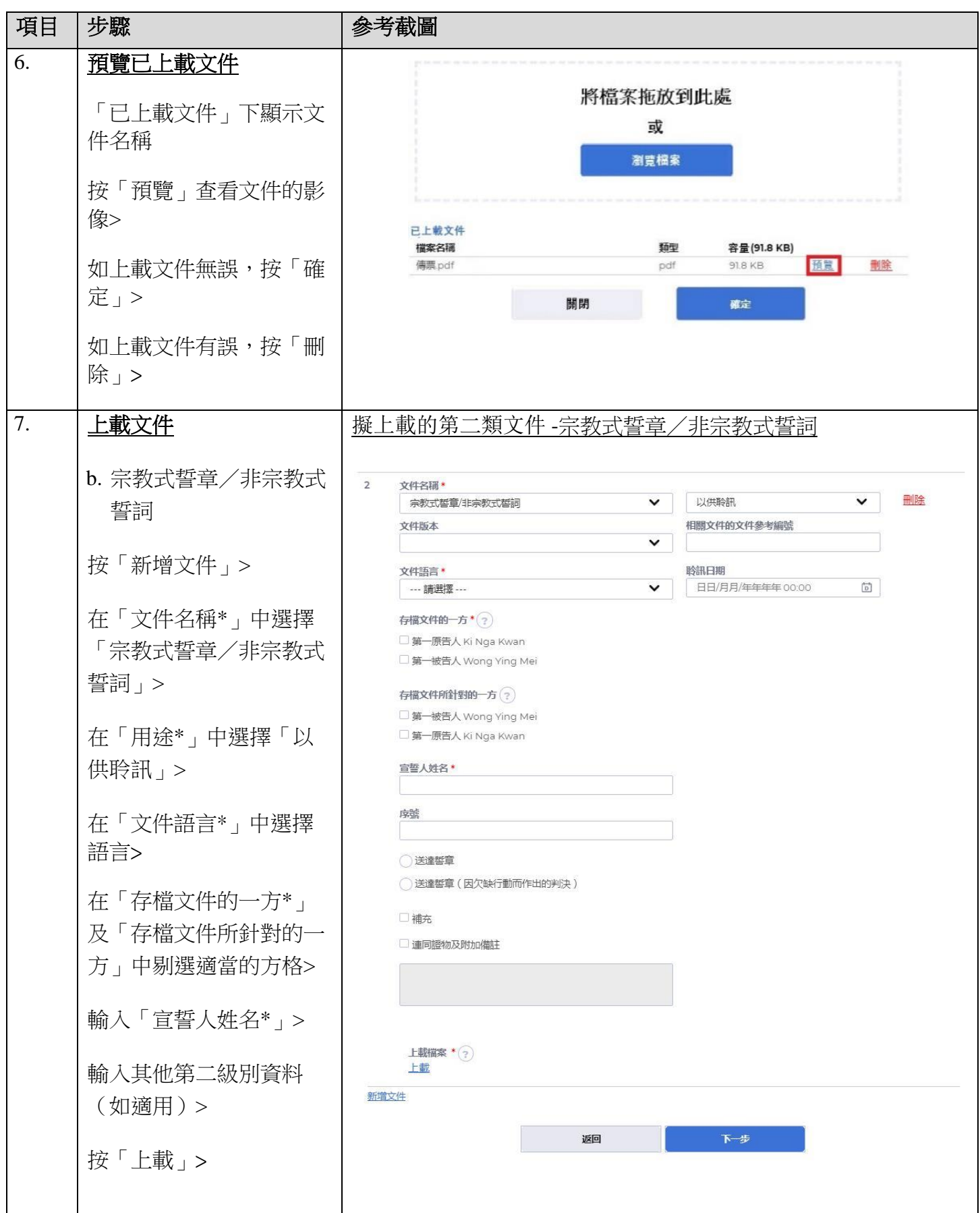

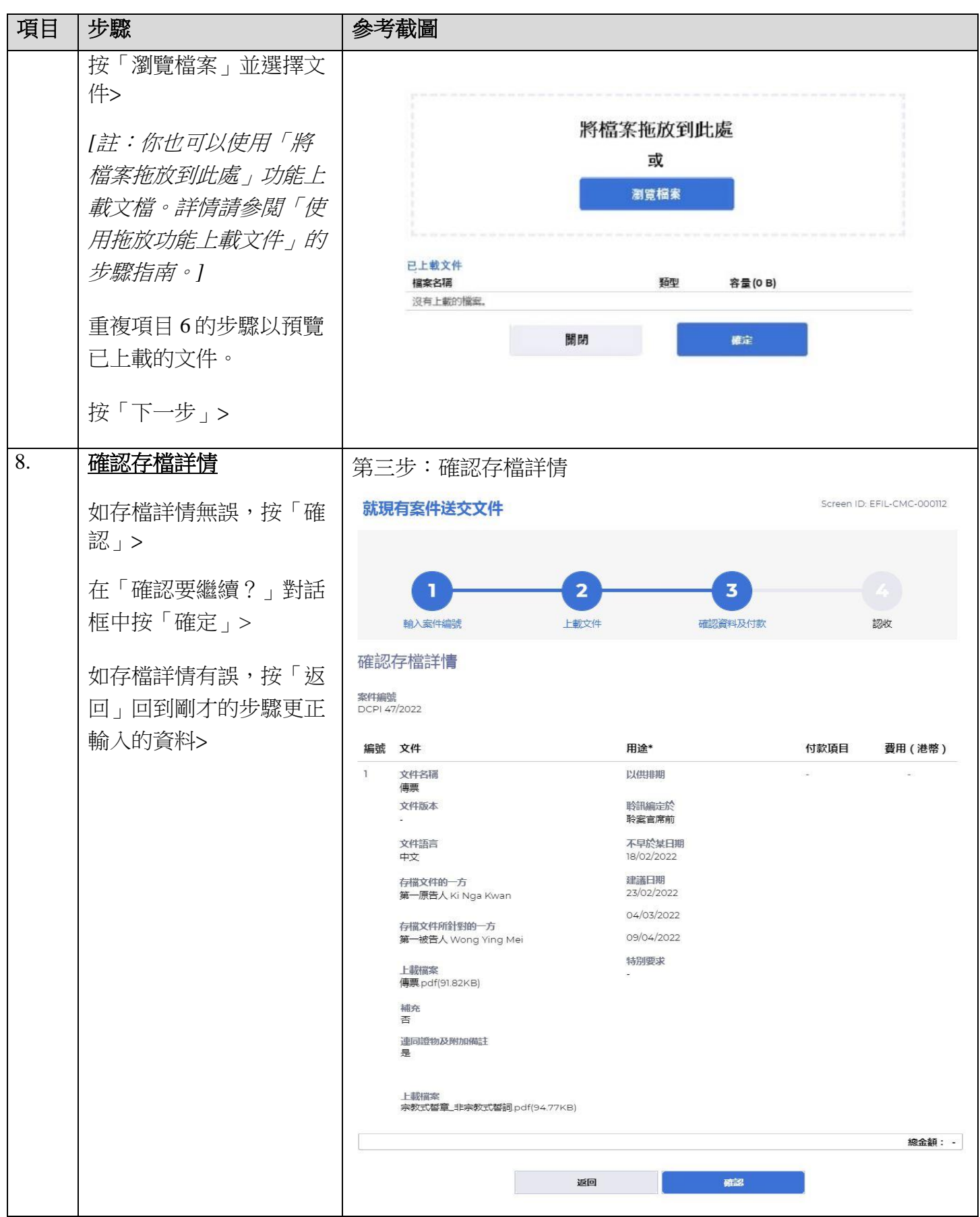

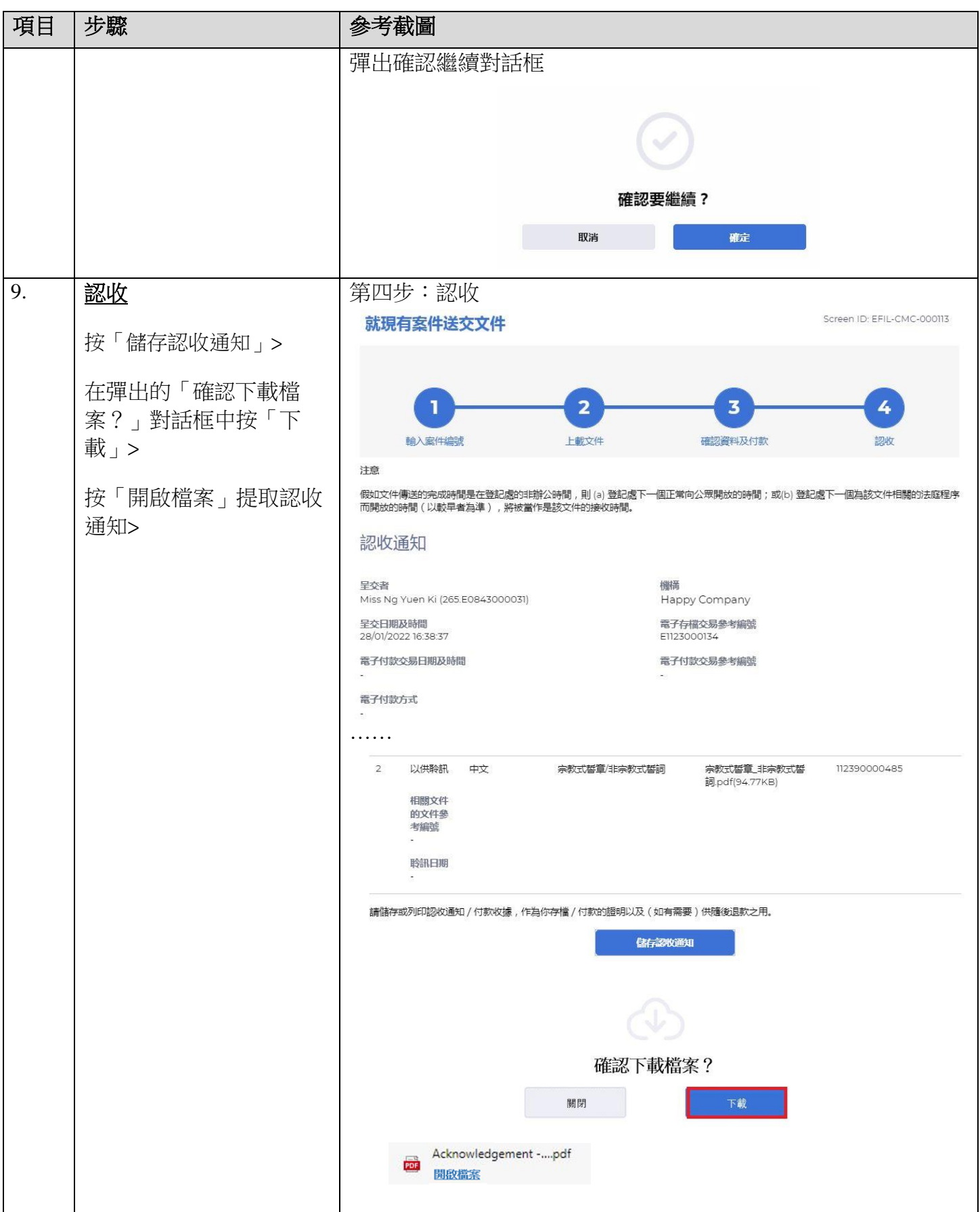

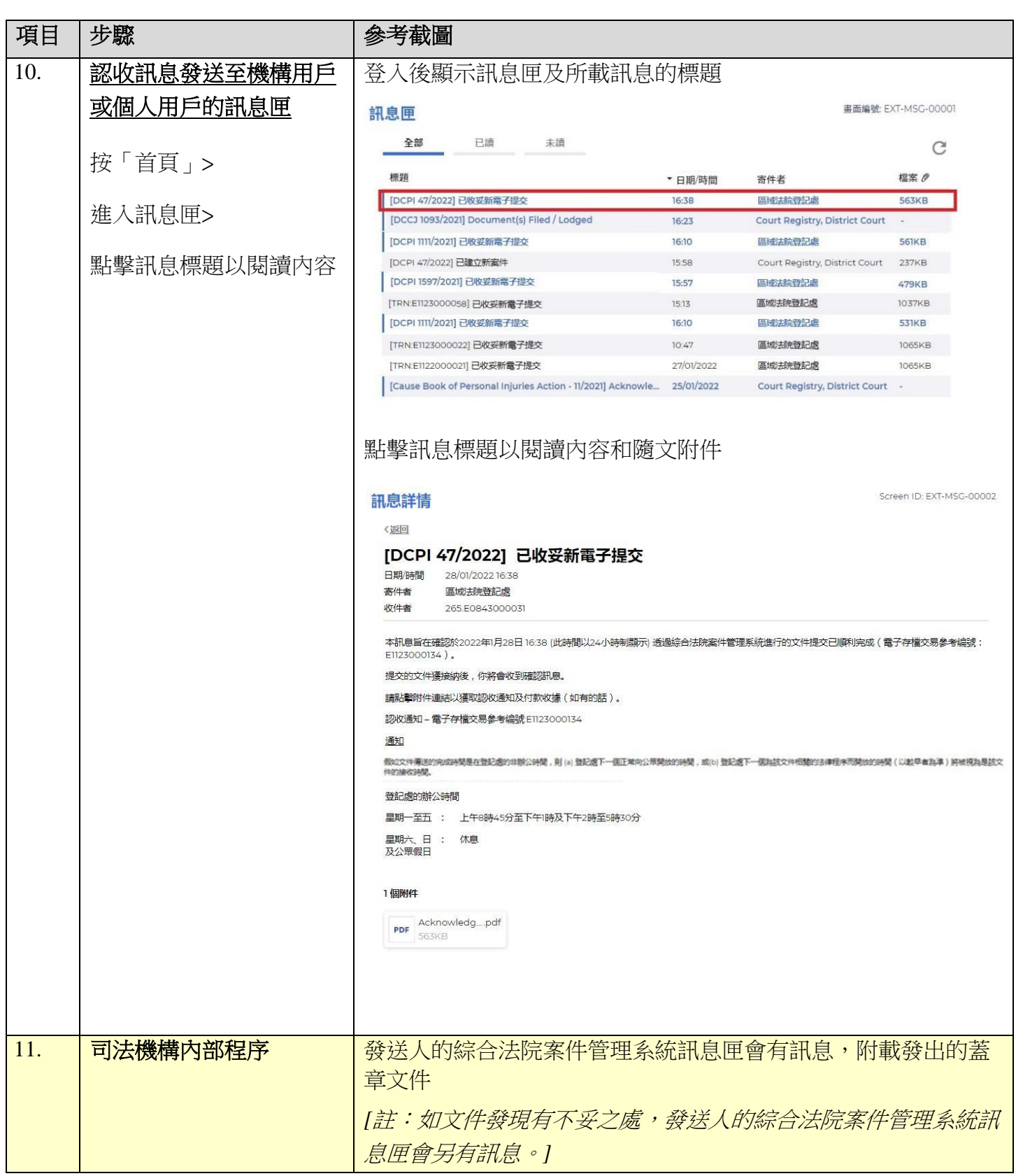

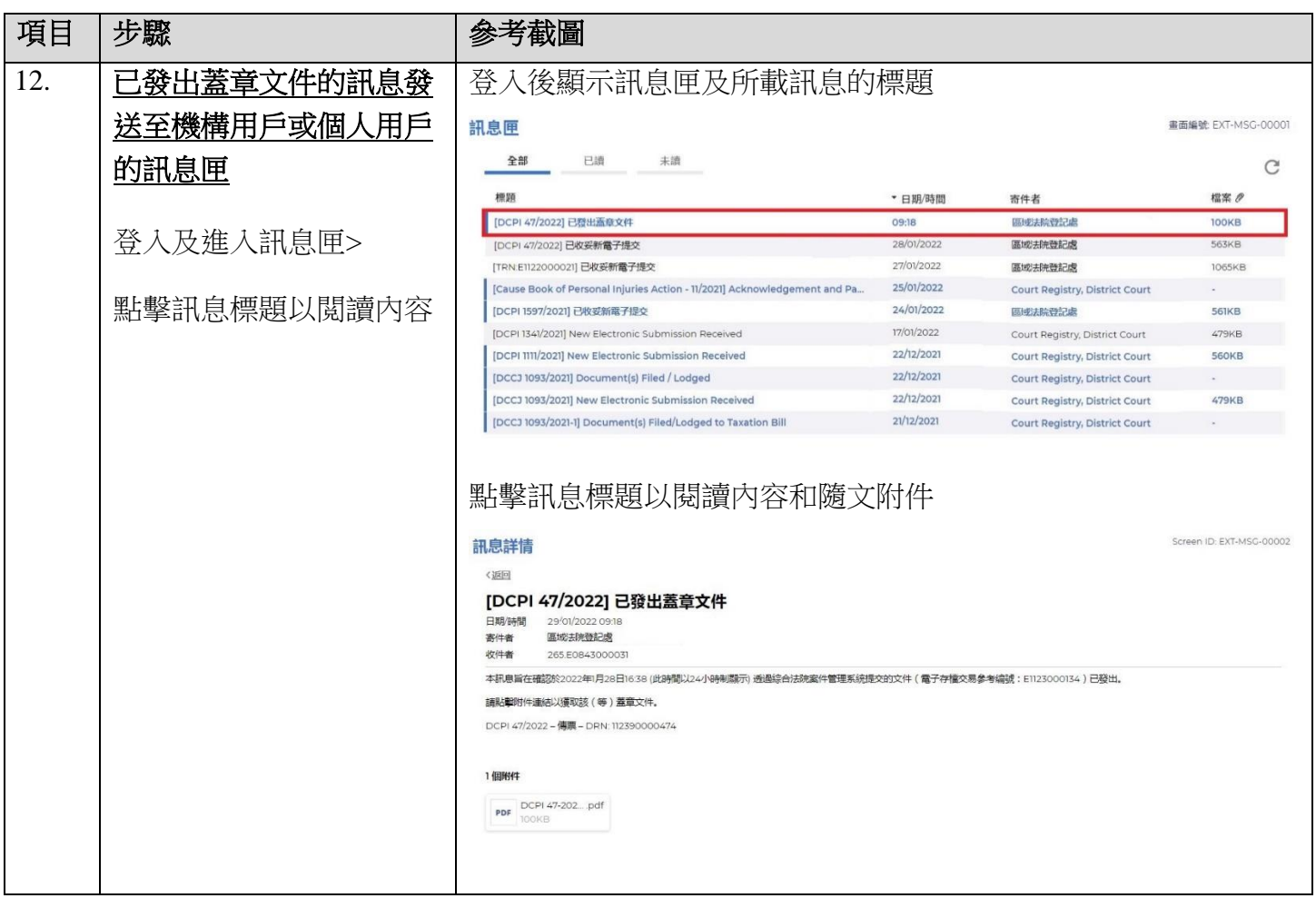

司法機構內部程序